# **Diseño de un EDIC móvil como apoyo a la ejercitación de las nociones matemáticas**

Daniel Castillo Jaimes<sup>1</sup>, René Cruz Flores<sup>1</sup>, Anabelem Soberanes Martín<sup>1</sup>, Rafael Morales Gamboa<sup>2</sup> Centro Universitario Valle de Chalco Universidad Autónoma del Estado de México 2 Universidad de Guadalajara danielocastilloj@gmail.com, rgcruzf@uaemex.mx, asoberanesm@uaemex.mx, rmorales@suv.udg.mx

**Resumen.** El presente artículo muestra el Diseño de un Entorno Didáctico Interactivo Computacional (EDIC) para dispositivos móviles como apoyo a la ejercitación de las nociones matemáticas y particularmente la suma, adaptando el modelo de EDIC para convertirlo en Entorno Didáctico Interactivo Móvil (EDIM) buscando que el medio de interacción con estos entornos sea un Smartphone o Tablet, permitiendo el acceso a la información en el momento que sea solicitado. Un elemento importante de los EDIM es el software que lo acompaña, el cual se desarrolló como una aplicación para dispositivos móviles bajo un enfoque lúdico. Aquí se presentan los detalles del desarrollo de un juego bajo el enfoque EDIM.

Palabras Clave: Entornos Didácticos, Dispositivos Móviles, Matemáticas, Suma.

### **1 Introducción**

Con la llegada de las Tecnologías de la Información y la Comunicación (TIC) al aula de clases, las herramientas de apoyo que han surgido para el área educativa en general son diversas y se enfocan en mejorar el desempeño de los alumnos, y más específicamente, en el área de las matemáticas, dónde la problemática es de carácter mundial y una de las mayores preocupaciones en el ámbito educativo mundial Ejemplo claro de ello son los resultados en esta área en la evaluación internacional conocida como PISA [1].

Por otra parte, los dispositivos móviles se han convertido con el paso del tiempo en uno de los apoyos de primera mano para la enseñanza-aprendizaje [2] y, en este caso, la intervención de la tecnología impacta en el entorno educativo del estudiante dentro y fuera del aula de clases. Con esto, encontrar aplicaciones, -generalmente conocidas como *apps,* herramienta que, dependiendo la finalidad, se ocupan y personalizan conforme se requiera en el uso y complemento de las tareas cotidianas educativas en cualquier teléfono inteligente (*smartphone*) o tableta (*tablet*) es cada vez más cotidiano.

Cuevas y Pluvinage [3] exponen una propuesta denominada Entornos Didácticos Interactivos Computacionales (EDIC), en coordinación entre el Centro de

Investigaciones Avanzadas (CINVESTAV) del IPN y el Centro Universitario UAEM Valle de Chalco de la Universidad Autónoma del Estado de México. Soberanes et. al. [4] menciona que al aplicar el modelo de procesos para desarrollar EDIC debe contener 12 elementos instruccionales. Estos elementos se enlistan a continuación:

- 1. Un Escenario Computacional Interactivo (ECI), que consta de programas de cómputo interactivos para ejecutarse con un navegador en forma local o dispuesto en la red.
- 2. Instrucciones al profesor para el desarrollo de la actividad, los conceptos a enseñar y un tiempo de propositivo para el desarrollo de la actividad.
- 3. Instrucciones para el estudiante. En este documento se le explica al alumno, de las partes que consta el programa y de sus posibilidades.
- 4. Cuestionarios para dirigir la actividad del estudiante al interactuar con el escenario interactivo computacional (EIC).
- 5. Guía para el profesor en donde se aclaran y se desarrollan los conceptos a enseñar.
- 6. Redacción de objetos de aprendizaje para definir con precisión y mostrar el(los) concepto(s) a enseñar, los conceptos asociados y posibles extensiones.
- 7. Ejercicios propuestos y laboratorio.
- 8. Autoevaluación.
- 9. Documento en donde se haga una exposición de la actividad, para investigadores.
- 10. Un apartado que contenga bibliografía recomendada.
- 11. Un apartado que contenga sitios en la red de contenidos matemáticos relacionados y hechos históricos.
- 12. Una sección que contenga direcciones y programas de software libre en la red, de utilidad para las actividades del EDIC.

El EDIC se puede ver como una unidad completa en dónde muestra teoría, práctica y también ofrece una forma de valorar el aprendizaje o ejercitación adquirida con otro de sus elementos que lo caracteriza. Esto es de gran ayuda para la creación de un producto educativo integral que pueda ser reutilizable. Si se plantea diseñar Apps móviles considerando los 12 elementos que contiene un EDIC, se facilita la integración de nociones pedagógicas para sustentar el enfoque lúdico del cual se trata situando a los profesores y alumnos como usuarios importantes dentro del desarrollo y uso de la misma.

Los trabajos realizados hasta el momento con EDIC han sido en un ambiente en dónde intervienen el profesor y el alumno principalmente usando una PC, al diseñar un EDIC enfocado a los dispositivos móviles deberá proporcionar un apoyo diferente en comparación al trabajo que se puede llevar a cabo en una PC. Una de las ventajas que tiene el Smartphone o Tablet es la oportunidad de tener acceso a la información en el momento que sea solicitado.

Por lo anterior se busca adaptar o migrar los 12 elementos que contiene el Entorno Didáctico Interactivo Computacional (EDIC) en Entorno Didáctico Interactivo Móvil (EDIM). Haciendo uso de dispositivos móviles y desarrollando software asociado al EDIM el cual es uno de los elementos que contempla la base del EDIC. Bajo un enfoque lúdico es como se pretende tener mayor impacto en la ejercitación de operaciones matemáticas para que el usuario desarrolle habilidades que le permitan

solucionar problemas de diferente índole que se le presenten en la vida cotidiana a partir de un sustento didáctico [5] y dónde se apliquen las sumas como parte de la solución

### **2 Propuesta**

El tema en particular en el que se concentra la aplicación asociada al EDIM, son las nociones matemáticas básicas como la suma, en dónde se busca que el alumno (jugador) ejercite esa operación mediante un juego basado en retos, al completar los niveles que propone el juego asociado al EDIM, el cual demanda rapidez y destreza del usuario para resolver las operaciones que se le van presentando, de tal modo que el jugador desarrolle la abilidad e resolver sumas en menos tiempo y obteniendo el

resultado correcto. La aplicación propuesta se centra en la ejercitación de la operación suma; esto es, se asume de primera instancia que el usuario ya sabe hacer sumas básicas (de números con uno o dos dígitos) y que solamente se quiere reforzar u habilidad en base a la práctica.

El EDIM propuesto incluye, además de la parte de diseño instruccional y didáctico, el desarrollo de una aplicación (software) para dispositivos móviles de tipo juego, que incluye los tres niveles de dificultad básicos: principiante, intermedio y avanzado. El enfoque lúdico se propone para los EDIM con la finalidad de que el estudiante no pierda el interés por el tema y siga interactuando con el juego, para evitar así el aburrimiento.

En cuanto a la cobertura de la propuesta, la aplicación se está desarrollando para ejecutarse en los dos sistemas operativos principales para móviles, iOS y Android, lo cual permitirá que las personas puedan ejecutar la aplicación en casi cualquier dispositivo, ya que son los sistemas operativos más comunes en plataformas móvile

# **3 Desarrollo**

Para comprobar que el software asociado al EDIM es funcional en términos educativos, es necesario retomar los elementos que conforman al EDIC los cuáles se centran en un diseño instruccional. Cabe mencionar que dicho software abarca los elementos 6 y 7 de la lista de doce elementos de un EDIC (objeto de aprendizaje, ejercicios y laboratorio). La base del EDIC está conformado por guías y formatos que intervienen en el desarrollo de la actividad para la cual se diseñó el objeto de aprendizaje y que se verán reflejados en el EDIM propuesto.

Para llevarlo a cabo el EDIM es necesario mencionar los roles que intervienen en su elaboración. El primero de ellos es el Profesor, experto en el contenido, quien provee de información concreta del tema que se tratará el EDIM. A continuación está el Diseñador Instruccional, quien se encarga de los elementos pedagógicos para llevar a cabo el diseño de la actividad. En conjunto trabajan para elaborar las guías que van dirigidas al alumno y al profesor, respectivamente, así como proveer el sustento teórico y procedimental para llevar a cabo la actividad educativa y los requerimientos que se necesita para el desarrollo del software asociado. En éste último punto, es

necesario de un Programador, el cual elige el lenguaje de programación que más convenga para llevar a cabo un desarrollo de la aplicación para los dispositivos móviles, apoyado de los requerimientos previos. En éste punto es en dónde adicionalmente, puede intervenir un Diseñador Gráfico que aporte sus conocimientos sobre la utilización de colores, imágenes, sonido y ergonomía que facilite al estudiante la interacción con el objeto de Aprendizaje. Para finalizar, está el rol del Alumno, quien durante las pruebas toma notas pertinentes y proporciona retroalimentación para mejorar el entorno completamente desde su perspectiva [6].

El objetivo de este trabajo es desarrollar un software capaz de ejercitar la operación suma y se logra mediante la implementación del juego titulado "El Juego de las Placas", el cual consiste básicamente en tomar una placa de automóvil (ej. JEE 9856) y averiguar el "código secreto" en ella escondido: un dígito. Para lograrlo, se debe aplicar una suma de cada uno de los dígitos que contenga la placa, sin tomar en cuenta las letras (ej.  $9+8+5+6 = 28$ ); si el resultado es una cifra de un dígito, este es el código secreto; en caso contrario, se volverán a sumar los dígitos del resultado, y así tantas veces como sea necesario hasta obtener como resultado un sólo dígito (ej. 2+8 = 10, 1+0 = 1), el cual será finalmente el código secreto oculto en la placa.

El software incluye un método que permite combinar letras y números en una secuencia de la forma: XXX0000', dónde 'X' representa una letra del alfabeto y '0' un dígito, generando aleatoriamente una placa diferente cada vez que se presente un uevo ejercicio dentro del juego. Con esto se logra que el alumno no pueda deducir o inferir información sobre la combinación siguiente. Para darle el enfoque lúdico se asignó un reto, el cual en esta primera versión del juego consiste en otorgar un tiempo inicial (ej. 120 segundos) para identificar un número fijo de códigos secretos (ej. cinco); si la mayoría de los códigos son identificados (tres o más), se repite el ejercicio pero con un tiempo menor (ej. tres cuartos del tiempo anterior) hasta que el jugador no pueda identificar la mayoría de los códigos (figura 1). En cada ronda se asignan puntos dependiendo de cuántos códigos secretos fueron identificados y en cuánto tiempo.

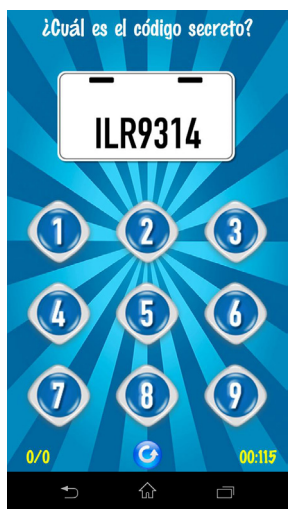

**Figura 1. El juego de las Placas.**

Por otro lado, la forma de evaluación que realiza el profesor al estudiante ocurre de dos maneras, la primera mediante un cuestionario que los alumnos resuelven al terminar de jugar y la segunda al terminar la sesión el profesor solicita los dispositivos móviles y revisa la puntuación alcanzada por cada alumno o grupo para analizar las rondas logradas satisfactoriamente.

#### **4 Conclusiones y trabajos futuros**

La experiencia de utilizar un software desarrollado bajo con enfoque lúdico [7] como parte de un EDIM es una ventaja para el usuario [8], quién, sin darse cuenta a primera vista, puede estar aprendiendo, conociendo o, como en este caso, ejercitando habilidades matemáticas, al tiempo que existe una menor probabilidad de que el usuario pierda la atención y deje de seguir practicando.

abe mencionar que adaptar el modelo EDIC en EDIM tiene impacto tanto en la complejidad técnica del software como en los elementos instruccionales, ya que integrar dispositivos móviles (smartphones o tablets) afecta el diseño didáctico original, que no fue desarrollado propiamente para los móviles, en general, integrar cualquier recurso impacta en el diseño didáctico a comparación del uso convencional de la PC. Otro cambio es que favorece la interacción entre los usuarios con respecto a la manipulación del juego asociado y la información que podrían intercambiar entre ellos.

Como trabajo futuro, se debe concluir tanto el diseño instruccional que acompaña al EDIM como la primera versión final completa de la aplicación y probar el entorno con un grupo de alumnos para conocer su utilidad. Lo que permitirá medir la completitud del EDIM respecto al modelo original EDIC.

# **Referencias**

- 1. Palafox Pérez de Salazar, J.C.: Los resultados de PISA 2012 entre lo esperado y lo esperable. Revista AZ 78, 3 (2014).
- 2. Ramírez Montoya, M. S.: Dispositivos de mobile learning para ambientes virtuales: implicaciones en el diseño y la enseñanza. *Revista Apertura.* No. 9, pp. 82 96 (2008).
- Cuevas, C.; Pluvinage, F.: Un acercamiento didáctico a la noción de función. (2005).
- Soberanes, A.; Cruz, R.; Juárez, C.; Martínez M.: Modelo didáctico en un entorno interactivo computacional para la enseñanza de las matemáticas en educación superior. Vol. 4, No. 3. (2012).
- . Sánchez Benítez, G Las estrategias de aprendizaje a través del componente lúdico. *Revista de didáctica español como lengua extranjera (Marco ELE)*. http://www.marcoele.com/descargas/11/sanchez-estrategias-ludico.pdf Diciembre). Accedido el 25 de Agosto de 2015
- Cruz. R.: Framework para actividades educativas colaborativas basadas en dispositivos móviles. (2010).
- 7. Sabino Moxo, B. A.: Aplicación de software educativo lúdico y micromundos para facilitar el proceso enseñanza - aprendizaje. *RECI Revista Eléctronica de las Ciencias*

*Computacionales e Informática.* http://www.reci.org.mx/index.php/reci/article/view/10/46 (2012). Accesdido el 25 de Agosto de 2015.

8. Martínez González, L. del C.: Lúdica como estrategia didáctica. E-scholarum. http://genesis.uag.mx/ escholarum/vol11/ludica.html. (2008). Accedido el 25 de Agosto de 2015.